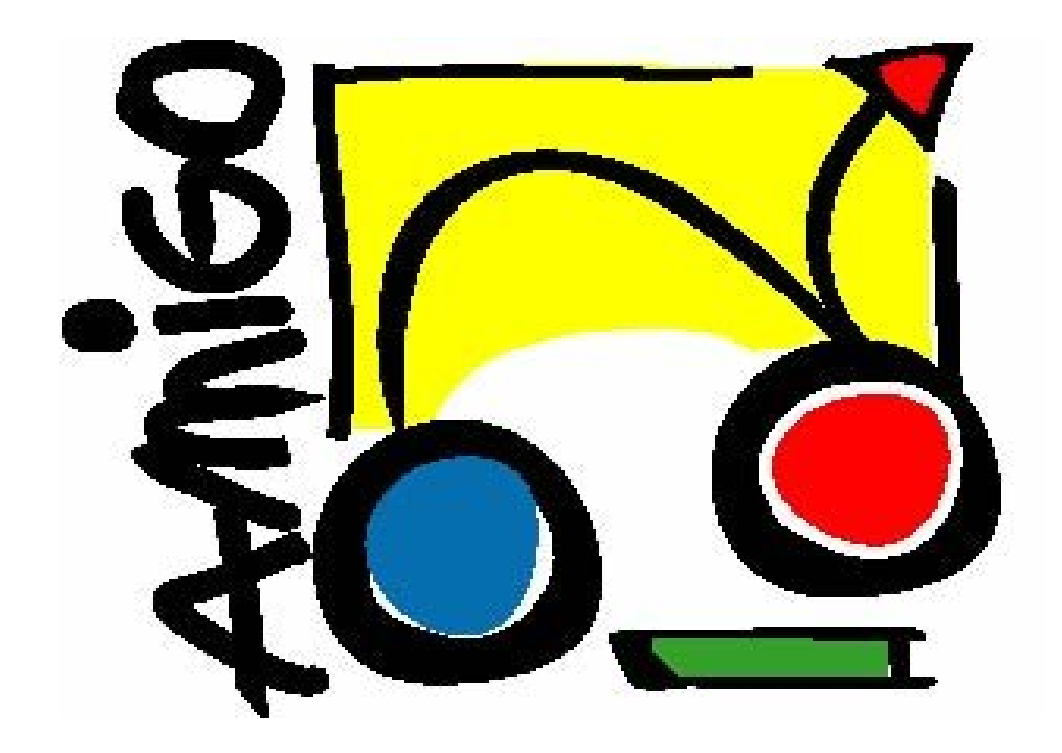

IST Amigo Project Deliverable D9.5b

# **Website for sharing the Amigo open source software**

IST-2004-004182 Public

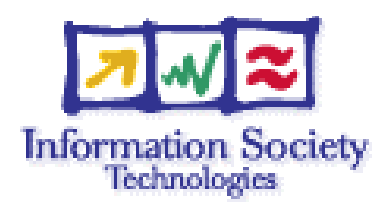

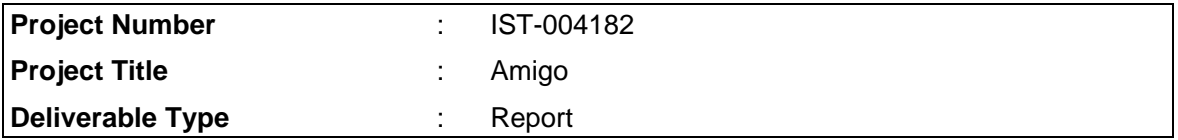

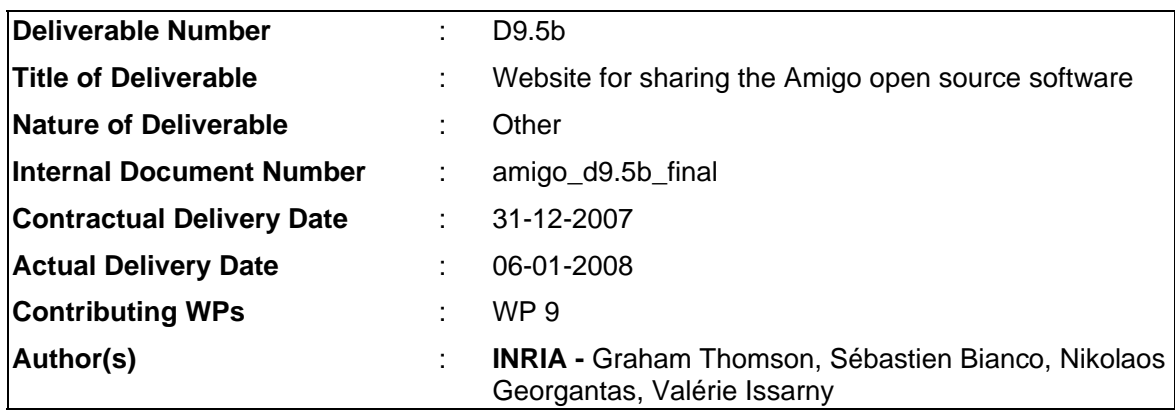

## Abstract

This document outlines the open source software repository used for sharing the software developed within the Amigo project.

# Keyword list

Amigo Software, Source Code Management, GForge, Subversion

# Table of Contents

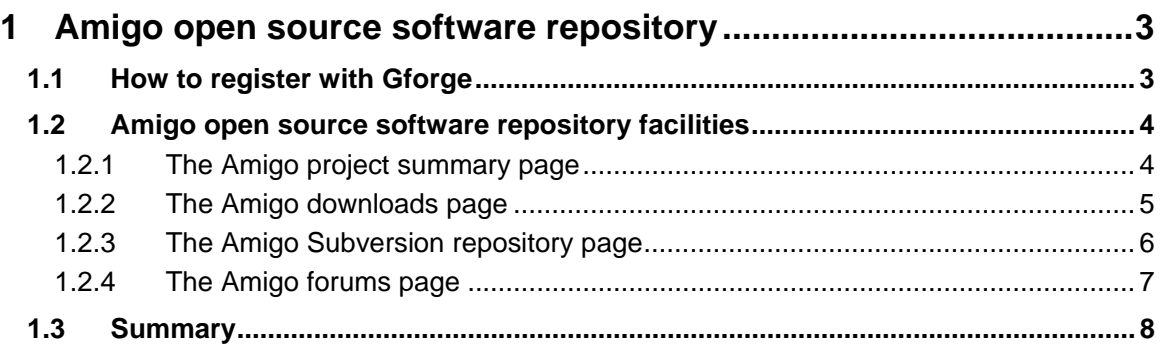

# 1 Amigo open source software repository

This chapter provides an outline of the Amigo open source software repository that is used to share the software developed within the Amigo project and the related documentation. The repository is based on the Gforge system (http://gforge.org/), and is available online at https://gforge.inria.fr/projects/amigo/. In this chapter, we shall look at how to register with the Gforge, as well as briefly tour through the various facilities the Amigo open source software repository provides.

## **1.1 How to register with Gforge**

You must register with Gforge if you wish to post to the Amigo forums and/or monitor the Amigo software releases. To do this, please visit the page https://gforge.inria.fr/, and click on the "**New Account**" link at the top right hand corner of the page. This will take you to the registration page at https://gforge.inria.fr/account/register.php as shown below in Figure 1-1, where you can register a new account.

If you wish to simply download the Amigo software, or browse the Amigo source code in the Subversion (http://subversion.tigris.org) repository, you do not need to register. Both of these facilities permit anonymous access, and instructions on how to do both are provided below.

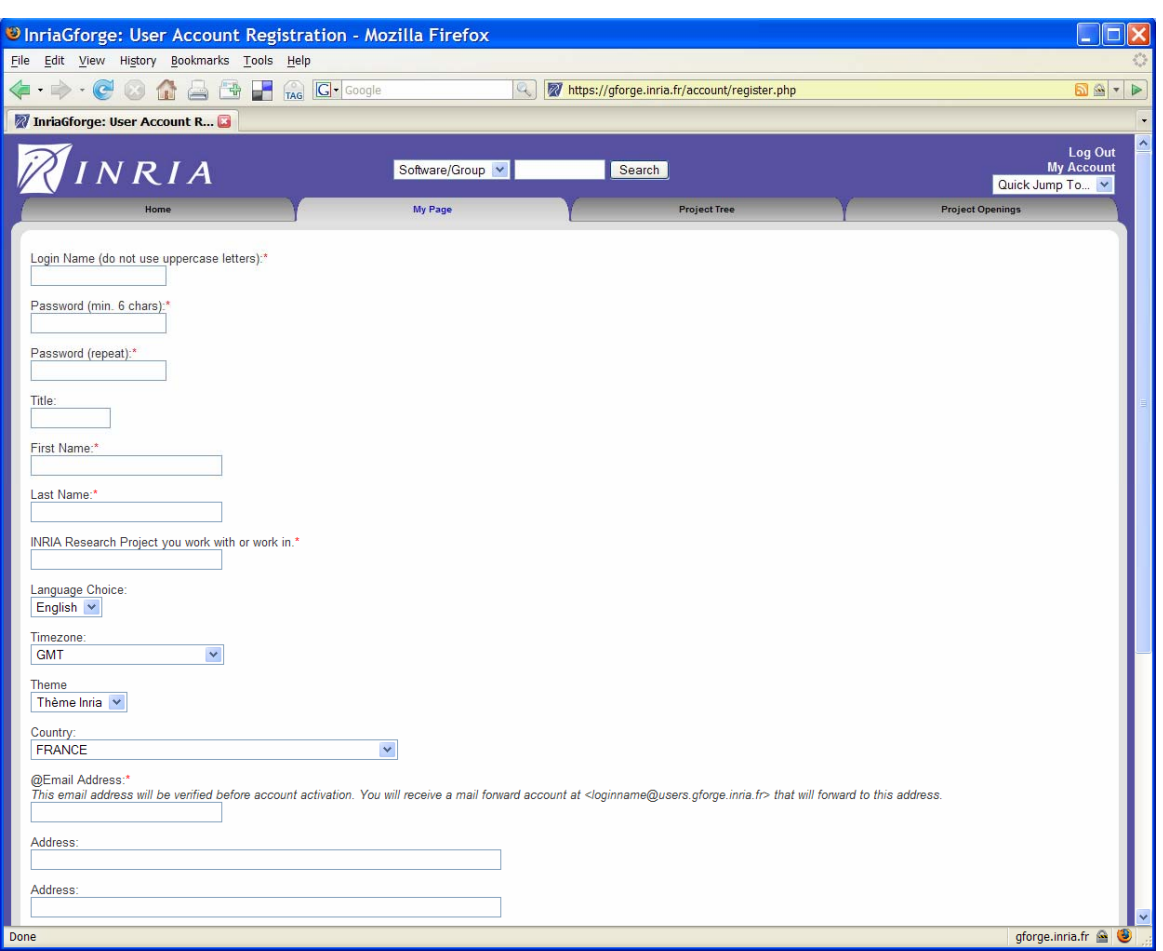

*Figure 1-1: The Gforge registration page.* 

## **1.2 Amigo open source software repository facilities**

This section briefly describes the facilities available at the Amigo open source software repository, as well as instructions for their use.

## **1.2.1 The Amigo project summary page**

The Amigo project summary page, available at https://gforge.inria.fr/projects/amigo/ and shown below in Figure 1-2, provides an overview of the Amigo software repository. This page lists all of the developers who are involved with the Amigo software, and provides contact details for them. Note however, that if you have questions about the Amigo software, the best place to post your questions is to the Amigo forums, which are mentioned below. Furthermore, the summary page lists announcements of the latest file releases of each of the Amigo software components.

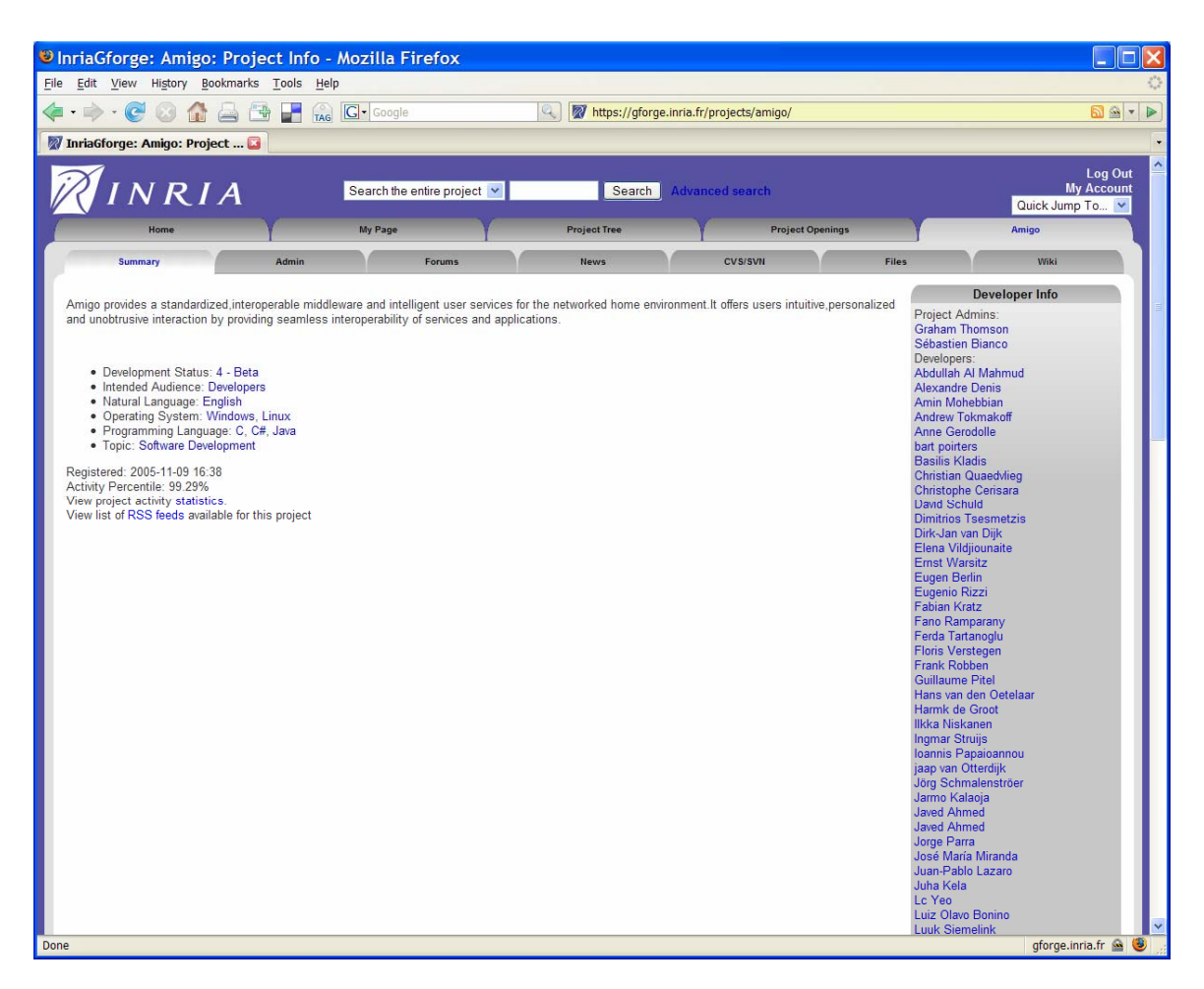

*Figure 1-2: The Amigo project summary page.* 

#### **1.2.2 The Amigo downloads page**

The Amigo software, source code, API documentation, and user and developer guides can be downloaded from the Amigo software downloads page. It is located at https://gforge.inria.fr/frs/?group\_id=160 as shown in Figure 1-3. Here you find each of the downloads grouped by component, as well as tutorials and examples developed for the Amigo Programming Challenge (http://www.extra.research.philips.com/amigochallenge/), and copies of the various licenses the Amigo software components are released under.

Each component can be freely downloaded, and does not require registration. If you wish to monitor a component's releases, so that you are informed by e-mail when a new release of the component becomes available, simply click on the envelope icon " $\mathbb{Z}$ " beside the component name. Monitoring releases does require that you have registered at Gforge.

| UnriaGforge: Amigo: Project Filelist - Mozilla Firefox                                                                                                    |                             |                                                |                         |                             |                                                      |
|----------------------------------------------------------------------------------------------------|-----------------------------|------------------------------------------------|-------------------------|-----------------------------|------------------------------------------------------|
| Edit View History Bookmarks Tools Help<br>File                                                                                                    |                             |                                                |                         |                             |                                                      |
| H<br>$\cdot$ $\circ$<br>一番                                                                                                    | TAG<br><b>G</b> · Google    | Q<br>https://gforge.inria.fr/frs/?group_id=160 |                         |                             | 64                                                   |
| TRU                                                                                                    |                             |                                                |                         |                             |                                                      |
| InriaGforge: Amigo: Project                                                                                                    |                             |                                                |                         |                             |                                                      |
| NRIA                                                                                                    | Search the entire project v | Search                                         | <b>Advanced search</b>  |                             | <b>Log Out</b><br><b>My Account</b><br>Quick Jump To |
| Home                                                                                                    | My Page                     | <b>Project Tree</b>                            | <b>Project Openings</b> |                             | Amigo                                                |
| Summary<br>Admin                                                                                                    | Forums                      | <b>News</b>                                    | <b>CVS/SVN</b>          | Files                       | Wiki                                                 |
| Admin                                                                                                    |                             |                                                |                         |                             |                                                      |
|                                                                                                    |                             |                                                |                         |                             |                                                      |
| Below is a list of all files of the project. Before downloading, you may want to read Release Notes and ChangeLog (accessible by clicking on release version). |                             |                                                |                         |                             |                                                      |
| To create a new release click here.                                                                                                    |                             |                                                |                         |                             |                                                      |
|                                                                                                    |                             |                                                |                         |                             |                                                      |
| Package                                                                                                    | <b>Release &amp; Notes</b>  | Filename                                       |                         | Date                        |                                                      |
|                                                                                                    |                             |                                                | Size                    | D/L<br>Arch                 | Type                                                 |
| Overview of the Amigo Open Source Software Repository<br>Amigo OSS Overview.pdf                                                                                |                             |                                                | 49 KB                   | 2008-01-10 12:00<br>6 Any   | pdf                                                  |
| <b>UMPS Tutorial 1.0</b>                                                                                                    |                             |                                                |                         | 2007-12-03 16:18            |                                                      |
| UMPS-Tutorial.pdf                                                                                                    |                             |                                                | 420 KB                  | 52 Any                      | pdf                                                  |
| UMPS-Tutorial.zip                                                                                                    |                             |                                                | 1.1 MB                  | 18 Any                      | Source .zip                                          |
| Pantaxou                                                                                                    |                             |                                                |                         | 2007-11-06 10:08            |                                                      |
| Pantaxou-Tutorial.pdf                                                                                                    |                             |                                                | <b>169 KB</b>           | <b>104 Any</b>              | pdf                                                  |
| Pantaxou Tutorial.zip                                                                                                    |                             |                                                | 11.24 MB                | 21 i386                     | .zip                                                 |
| <b>VantagePoint</b>                                                                                                    |                             |                                                |                         | 2007-10-29 15:20            |                                                      |
| VantagePoint OSGi tutorial.pdf                                                                                                    |                             |                                                | 398 KB                  | 95 Any                      | pdf                                                  |
| VP OSGiBundles.zip                                                                                                    |                             |                                                | 8.31 MB                 | 34 Any                      | .zip                                                 |
| <b>SD-SDCAE Tutorial 1.0.0</b>                                                                                                    |                             |                                                |                         | 2007-10-17 09:00            |                                                      |
| SD-SDCAE-Examples-1.0.0-bin.zip<br>SD-SDCAE-Examples-1.0.0-src.zip                                                                                             |                             |                                                | 8 KB<br>20.7 MB         | <b>104 Any</b><br>76 Any    | .zip<br>Source .zip                                  |
| SD-SDCAE-Tutorial.pdf                                                                                                    |                             |                                                | 518 KB                  |                             |                                                      |
| <b>ANS Tutorial 2.0</b>                                                                                                    |                             |                                                |                         | 518 Any<br>2007-10-16 19:14 | pdf                                                  |
| ANS-Tutorial.pdf                                                                                                    |                             |                                                | 240 KB                  | 419 Any                     | pdf                                                  |
| ANS-Tutorial.zip                                                                                                    |                             |                                                | 10.33 MB                | 80 Any                      | .zip                                                 |
| <b>Amigo Security Services Tutorial v2.0</b>                                                                                                    |                             |                                                |                         | 2007-10-12 12:26            |                                                      |
| Amigo Security Services-Tutorial.pdf                                                                                                    |                             |                                                | 471 KB                  | 331 Any                     | pdf                                                  |
| Amigo Security Services-Tutorial.zip                                                                                                    |                             |                                                | 15.25 MB                | 76 Any                      | .zip                                                 |
| <b>Web Services Tutorial 1.4</b>                                                                                                    |                             |                                                |                         | 2007-10-12 10:06            |                                                      |
| Web Services-Tutorial.pdf                                                                                                    |                             |                                                | 952 KB                  | 479 Any                     | pdf                                                  |
| Web Services-Tutorial.zip                                                                                                    |                             |                                                | 17.74 MB                | 103 i386                    | Source .zip                                          |
| <b>CMS Tutorial 1.0.0</b>                                                                                                    |                             |                                                |                         | 2007-10-10 18:24            |                                                      |
| CMS-Tutorial.pdf                                                                                                    |                             |                                                | 332 KB                  | 396 Any                     | pdf                                                  |
| <b>CMS-Tutorial.zip</b>                                                                                                    |                             |                                                | 37.64 MB                | 86 Any                      | Source .zip                                          |
| Done                                                                                                    |                             |                                                |                         |                             | gforge.inria.fr                                      |

*Figure 1-3: The Amigo downloads page.* 

#### **1.2.3 The Amigo Subversion repository page**

If you wish to view the source code of the Amigo software, you can do so at the Amigo Subversion repository page, which is available at https://gforge.inria.fr/scm/?group\_id=160 as shown below in Figure 1-4.

To view the repository, click the **Browse Subversion Repository** link at the bottom right hand corner of the page. The link is in the "Repository History" pane – you may have to scroll down to see it. From here you can view any revision of the Amigo software source code.

| History<br>Bookmarks Tools Help<br>Edit View<br>H<br>TAG <b>G</b> Google<br>$\mathbf{c}$<br>https://gforge.inria.fr/scm/?group_id=160<br>Q.<br>InriaGforge: Amigo: SCM Re<br>NRIA<br>Search the entire project v<br><b>Advanced search</b><br>Search<br><b>Project Tree</b><br>My Page<br>Home<br>Admin<br><b>CVS/SVN</b><br>Forums<br><b>News</b><br>Summary<br>Documentation for Subversion (sometimes referred to as "SVN") is available here.<br>Developer Subversion Access via SSH<br>Sébastien Bianco<br>Only project developers can access the SVN tree via this method. SSH must be installed on your client machine and you should<br>have uploaded your public key on the server (see question on configuring ssh of the FAQ). Each access can request your ssh<br>Jorge Parra<br>passphrase 3 times.<br>Remco Poortinga<br>svn checkout svn+ssh://grt@scm.gforge.inria.fr/svn/amigo<br><b>Max Larsson</b><br><b>Developer Subversion Access via DAV</b><br><b>Daniele Sacchetti</b><br>Only project developers can access the SVN tree via this method. Enter your site password when prompted.<br>Fano Ramparany<br>Eugenio Rizzi<br>svn checkout --username grt https://scm.gforge.inria.fr/svn/amigo<br><b>Vitaliy Rapp</b><br><b>Otilia Kocsis</b><br><b>Guillaume Pitel</b> | <b>Project Openings</b><br>Files<br><b>Repository History</b><br><b>Name</b><br><b>Dimitrios Tsesmetzis</b><br>Christophe Cerisara | Amigo<br>Adds<br>5215<br>1733<br>2967<br>2050<br>2756<br>2160<br>2133 | 56 - P<br><b>Log Out</b><br><b>My Account</b><br>Quick Jump To<br>Wiki<br><b>Updates</b><br>16<br>2193<br>180<br>858<br>$\theta$<br>313<br>230<br>29 |
|----------------------------------------------------------------------------------------------------|----------------------------------------------------------------------------------------------------|-----------------------------------------------------------------------|----------------------------------------------------------------------------------------------------|
|                                                                                                    |                                                                                                    |                                                                       |                                                                                                    |
|                                                                                                    |                                                                                                    |                                                                       |                                                                                                    |
|                                                                                                    |                                                                                                    |                                                                       |                                                                                                    |
|                                                                                                    |                                                                                                    |                                                                       |                                                                                                    |
|                                                                                                    |                                                                                                    |                                                                       |                                                                                                    |
|                                                                                                    |                                                                                                    |                                                                       |                                                                                                    |
|                                                                                                    |                                                                                                    |                                                                       |                                                                                                    |
|                                                                                                    |                                                                                                    |                                                                       |                                                                                                    |
|                                                                                                    |                                                                                                    |                                                                       |                                                                                                    |
|                                                                                                    |                                                                                                    |                                                                       |                                                                                                    |
|                                                                                                    |                                                                                                    |                                                                       |                                                                                                    |
|                                                                                                    |                                                                                                    |                                                                       |                                                                                                    |
|                                                                                                    |                                                                                                    |                                                                       |                                                                                                    |
|                                                                                                    |                                                                                                    |                                                                       |                                                                                                    |
|                                                                                                    |                                                                                                    |                                                                       |                                                                                                    |
|                                                                                                    |                                                                                                    |                                                                       |                                                                                                    |
|                                                                                                    |                                                                                                    |                                                                       |                                                                                                    |
|                                                                                                    |                                                                                                    |                                                                       |                                                                                                    |
|                                                                                                    |                                                                                                    |                                                                       |                                                                                                    |
|                                                                                                    |                                                                                                    |                                                                       |                                                                                                    |
|                                                                                                    |                                                                                                    |                                                                       |                                                                                                    |
|                                                                                                    |                                                                                                    | 1875                                                                  |                                                                                                    |
|                                                                                                    |                                                                                                    | 1469                                                                  | 399                                                                                                    |
|                                                                                                    |                                                                                                    | 1408                                                                  | 275                                                                                                    |
|                                                                                                    |                                                                                                    | 1247                                                                  | 236                                                                                                    |
|                                                                                                    |                                                                                                    | 569                                                                   | 734                                                                                                    |
|                                                                                                    | Jörg Schmalenströer                                                                                                    | 1209                                                                  | $\overline{7}$                                                                                                    |
| Sanna Kallio                                                                                                    |                                                                                                    | 1171                                                                  | $\mathbf{0}$                                                                                                    |
| Maja Stikic                                                                                                    |                                                                                                    | 1076                                                                  | 49                                                                                                    |
| <b>Todor Dimitrov</b>                                                                                                    |                                                                                                    | 848                                                                   | 34                                                                                                    |
| <b>Graham Thomson</b>                                                                                                    |                                                                                                    | 411                                                                   | 278                                                                                                    |
| <b>Anne Gerodolle</b>                                                                                                    |                                                                                                    | 459                                                                   | 228                                                                                                    |
| <b>Wilfried Jouve</b>                                                                                                    |                                                                                                    | 543                                                                   | 107                                                                                                    |
|                                                                                                    | Elena Vildjiounaite                                                                                                    | 292                                                                   | 185                                                                                                    |
| Dirk-Jan van Dijk                                                                                                    |                                                                                                    | 257                                                                   | 116                                                                                                    |
| <b>Peter Vink</b>                                                                                                    |                                                                                                    | 179                                                                   | 163                                                                                                    |
|                                                                                                    | <b>Andrew Tokmakoff</b>                                                                                                    | 185                                                                   | 118                                                                                                    |
| <b>Pravin Pawar</b>                                                                                                    |                                                                                                    | 166                                                                   | 108                                                                                                    |
| <b>Alexandre Denis</b>                                                                                                    |                                                                                                    | 197                                                                   | 70                                                                                                    |
| <b>Nicolas Palix</b>                                                                                                    |                                                                                                    | 166                                                                   | 97                                                                                                    |
| <b>Volker Leutnant</b>                                                                                                    |                                                                                                    | $\overline{4}$                                                        | 255                                                                                                    |
| <b>Eugen Berlin</b>                                                                                                    |                                                                                                    | 71                                                                    | 182                                                                                                    |
| David Schuld                                                                                                    |                                                                                                    | 130                                                                   | 117                                                                                                    |
| Timo Engelke                                                                                                    |                                                                                                    | 158                                                                   |                                                                                                    |

*Figure 1-4: The Amigo Subversion repository page.* 

#### **1.2.4 The Amigo forums page**

The Amigo forums are the preferred channel for posting queries about the Amigo software. Several forums are available, and these are listed on the Amigo forums page at https://gforge.inria.fr/forum/?group\_id=160 as shown in Figure 1-5. If you wish to post to the forums, you must first register at the Gforge site, as described above.

There are five Amigo forums:  $\frac{amigo-mdw}{}$  – where you can post questions about the Amigo middleware; **amigo-ius** – where you can post questions about Amigo Intelligent User Services; amigo-general – where you can post general questions about the Amigo project; as well as two forums created for the Amigo Programming Challenge (http://www.extra.research.philips.com/amigochallenge/) – amigo-challenge-general and amigo-challenge-technical which cater for Challenge entrants' general and technical questions about the Amigo software respectively.

In these forums you will be able to find the latest announcements about the Amigo software, and share in other users' queries and their responses.

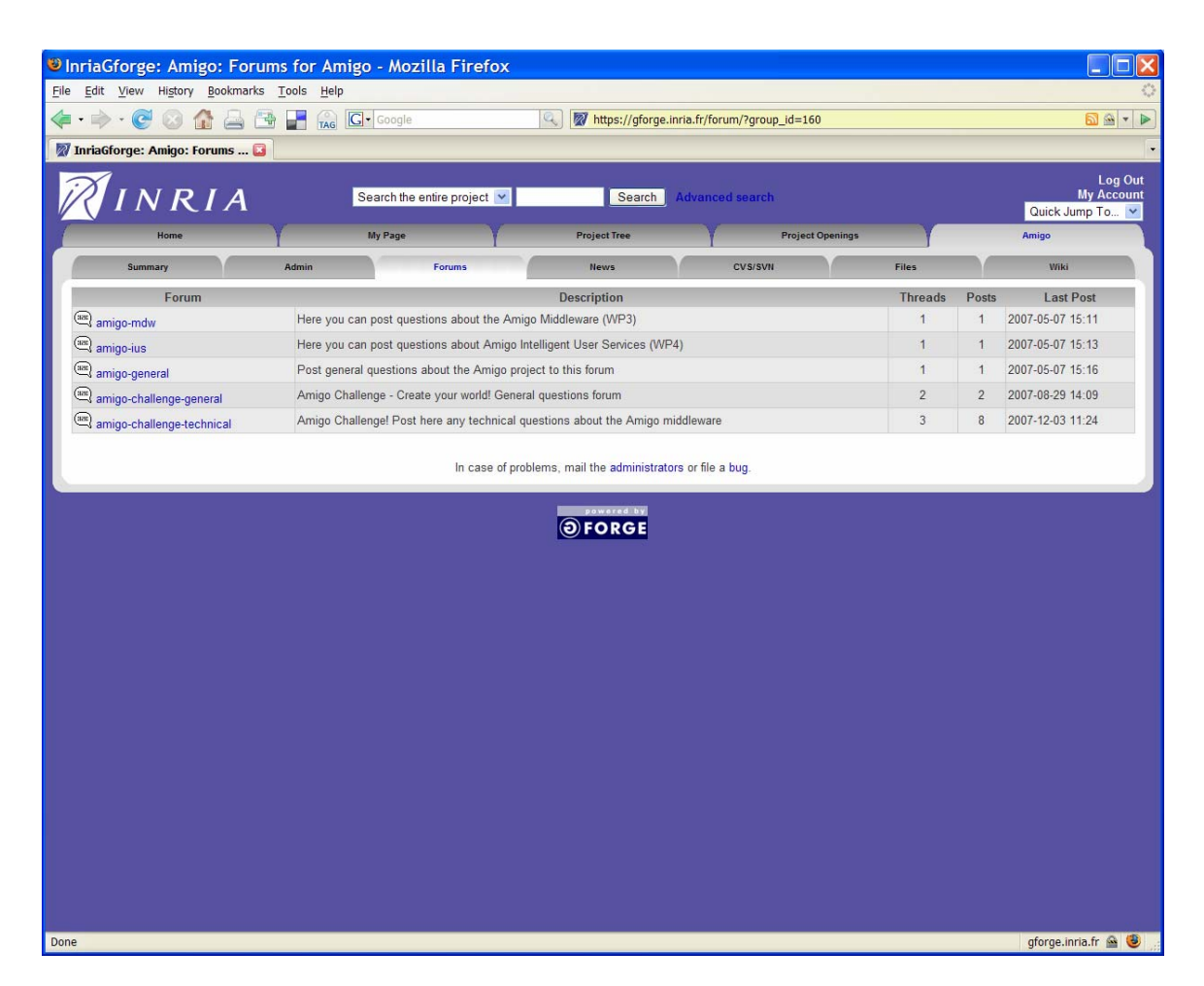

*Figure 1-5: The Amigo forms page.* 

#### **1.3 Summary**

The Amigo Open Source Software Repository provides all the resources you will require to get started with developing your own Amigo applications. If you have trouble accessing the site, you can contact one of the project administrators, whose contact details are available by clicking their name on the right hand side column of the summary page at https://gforge.inria.fr/projects/amigo/.

Go create your world!